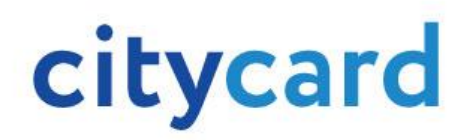

## Поповнюйте рахунок CityCard, де б ви не знаходились, за допомогою онлайн платежу

Пропонуємо можливість онлайн поповнення єдиного електронного квитка, призначеного для оплати проїзду в громадському транспорті міста Луцька (CityCard), за допомогою банківської картки. Це легко, надійно та доступно в будь-який час.

## Поповнити CityCard онлайн – просто

Для цього необхідно виконати кілька простих дій:

- 1. вкажіть номер електронного квитка CityCard, який бажаєте поповнити, та бажану суму поповнення;
- 2. введіть дані банківської карти;
- 3. здійсніть платіж.

Послуга доступна цілодобово.

Для здійснення платежу використовується програма 3D Secure.

Комісія при поповненні CityCard: 0%.

Сума поповнення: від 10 грн до 500 грн.

## Де можна скористатися CityCard

За допомогою CityСard можна оплатити проїзд у громадському транспорті міста Луцька:

- автобус;
- тролейбус.

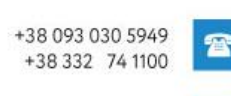

www.citycard.net

м.Луцьк, вул. Лесі Українки 16А, 43000